#### **Basic Data Types (cont.)**

# Data Types in C

Four Basic Data Types

- Char  $(1 \text{ Byte} = 8 \text{ Bits})$
- $\bullet$  Int (4 Byte)
- Float (single precision  $-$  4 Byte)
- Double (double precision  $-8$  Byte)

# Type Modifiers

- Signedness
	- Unsigned: target type will have unsigned representation
	- Signed: target type will have signed representation (this is the default if omitted)
- Size
	- Short: target type will be optimized for space and will have width of at least 16 bits.
	- Long: target type will have width of at least 32 bits.
	- Long Long: target type will have width of at least 64 bits

## Type Comparison

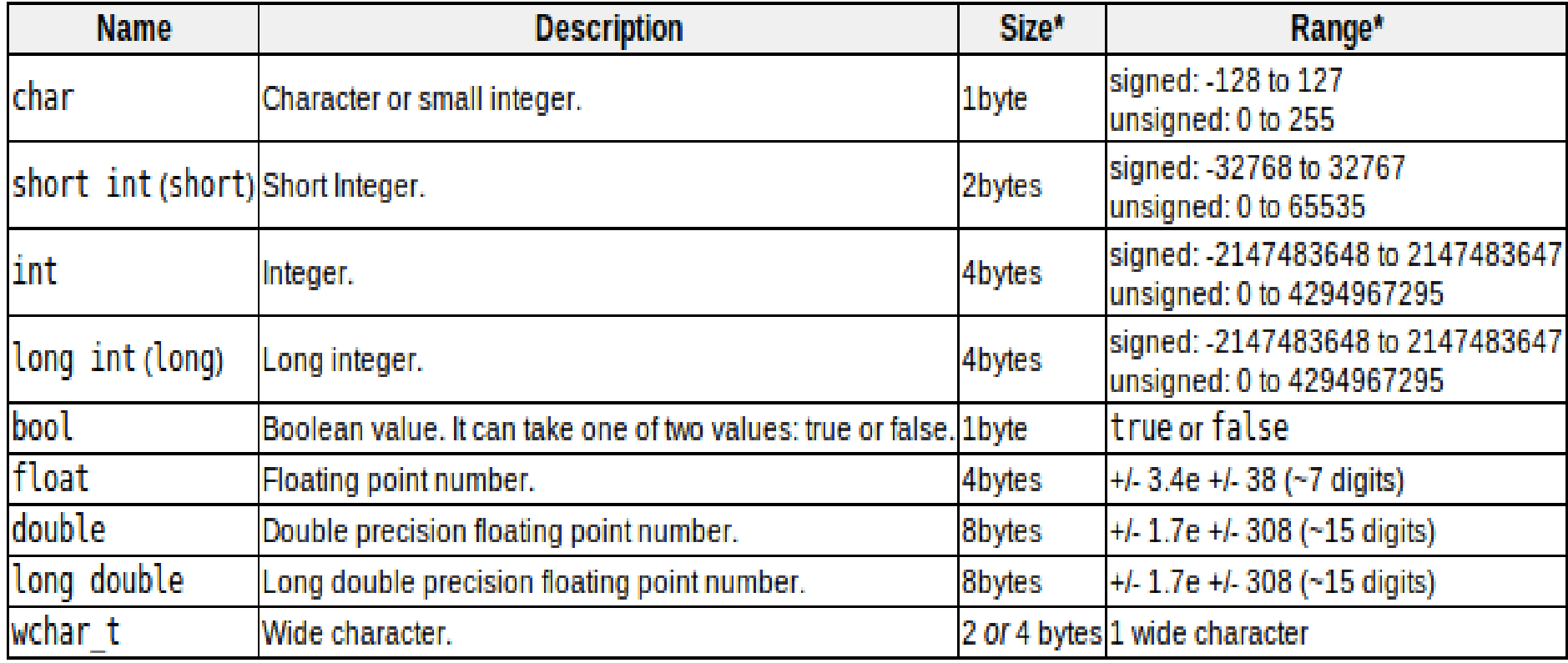

#### Char vs. Int

• char  $a = '1$ ;

●

- Takes 1 byte in memory Stores byte "011 0001"
- [ASCII printable characters](http://en.wikipedia.org/wiki/ASCII)

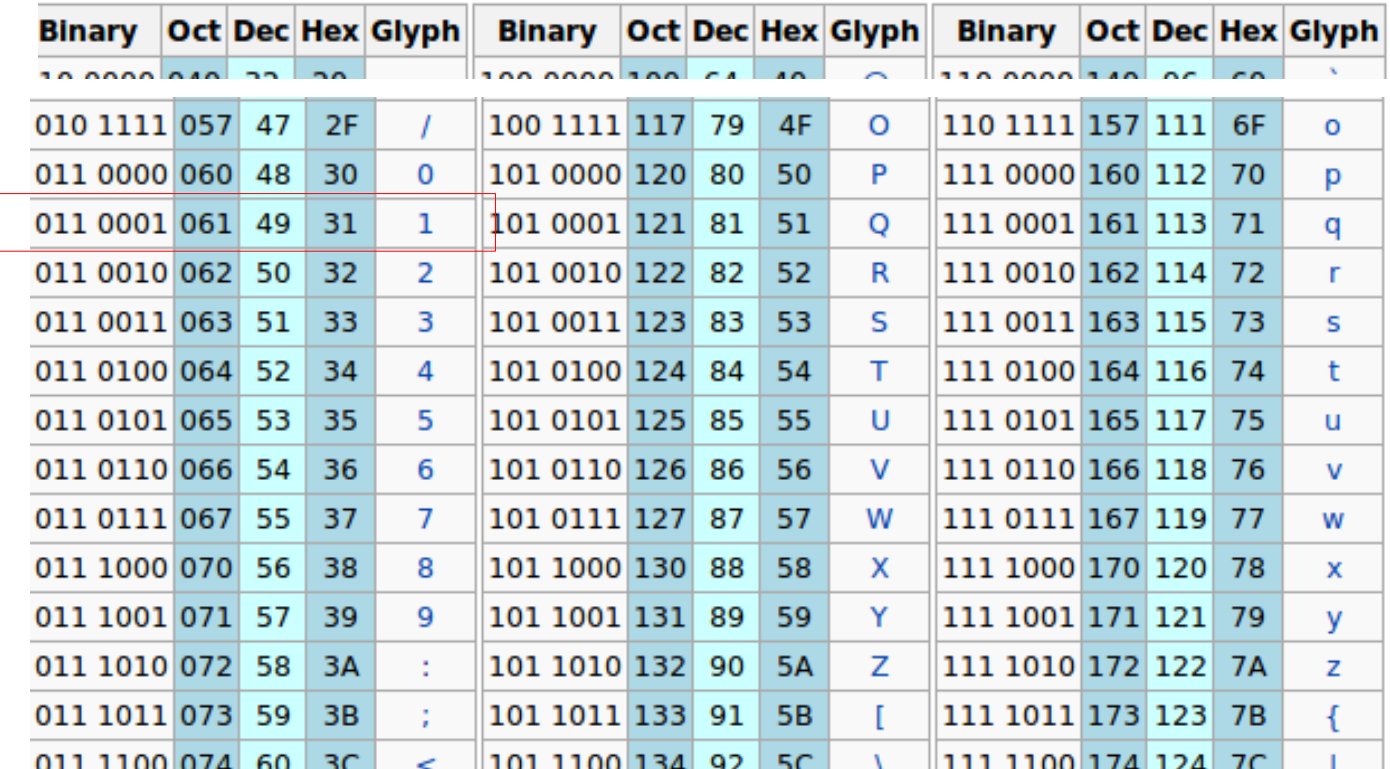

#### Char vs. Int

 $\bullet$  int a = 1;

–

- Takes 4 bytes in memory
- Stores 0000 0000 (first 3 bytes)
- Stores 0000 0001 (as last byte) in memory
- ASC II characters are also how we store a text file
	- Example: Hexdump

# Unsigned vs. Signed (char, int)

- Unsigned char: 0~255
- $\cdot$  Signed char: -128~127

8-bit two's-complement integers

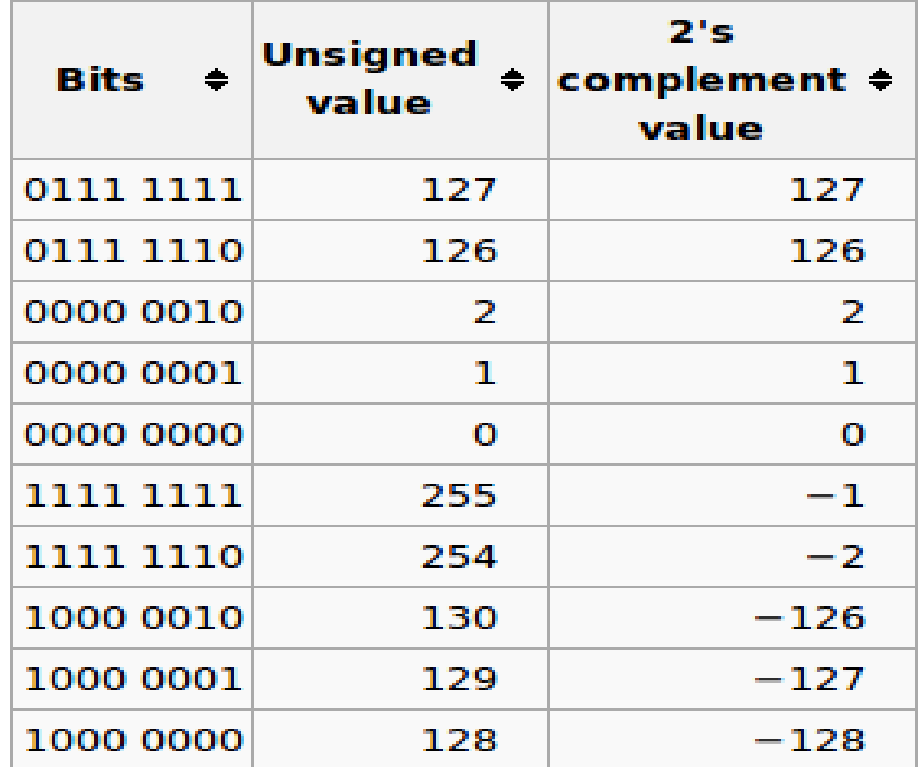

## Two complement Arithmetic

• The most common method of representing signed integers on computers

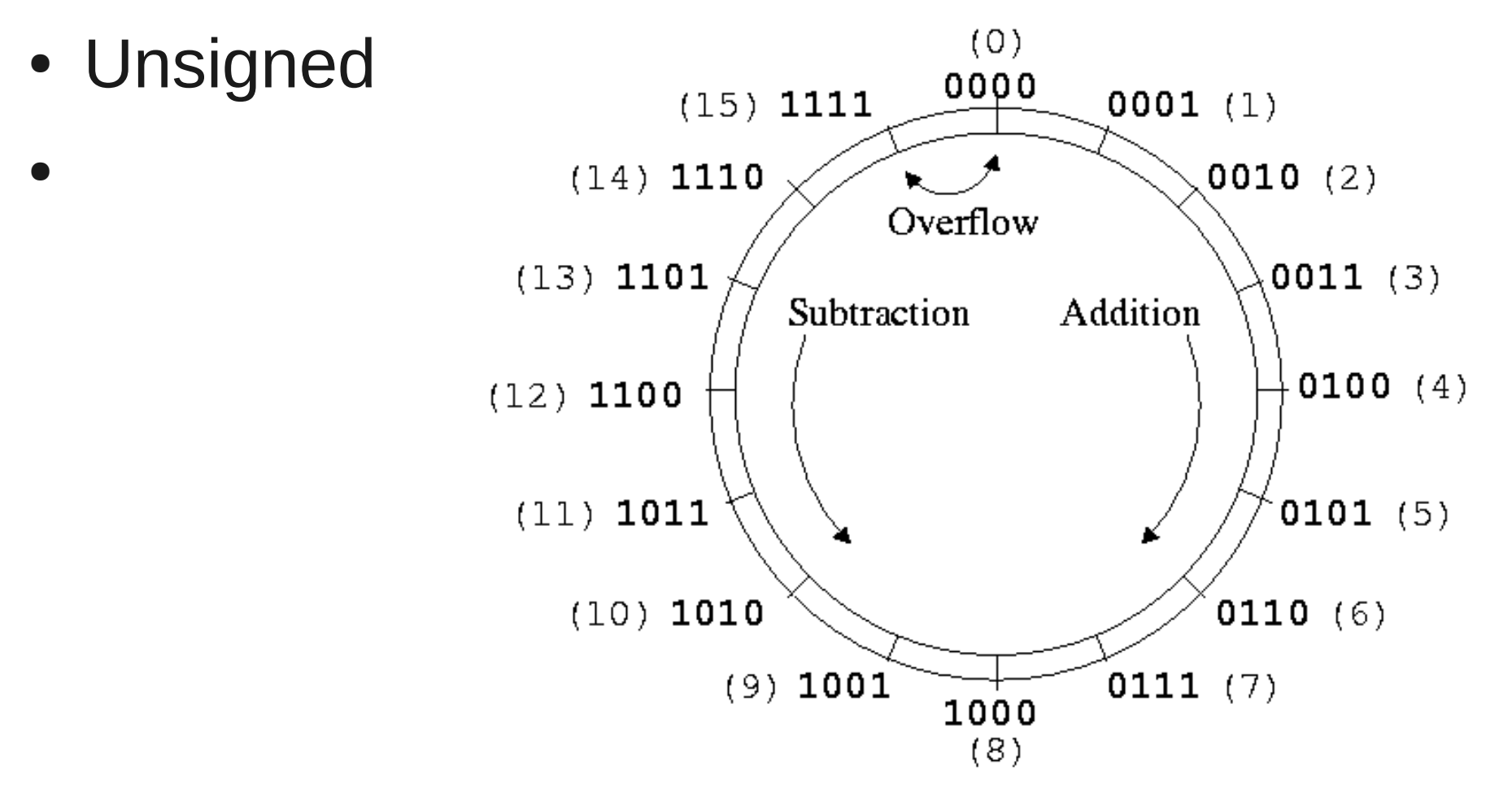

#### Two complement Arithmetic

• signed

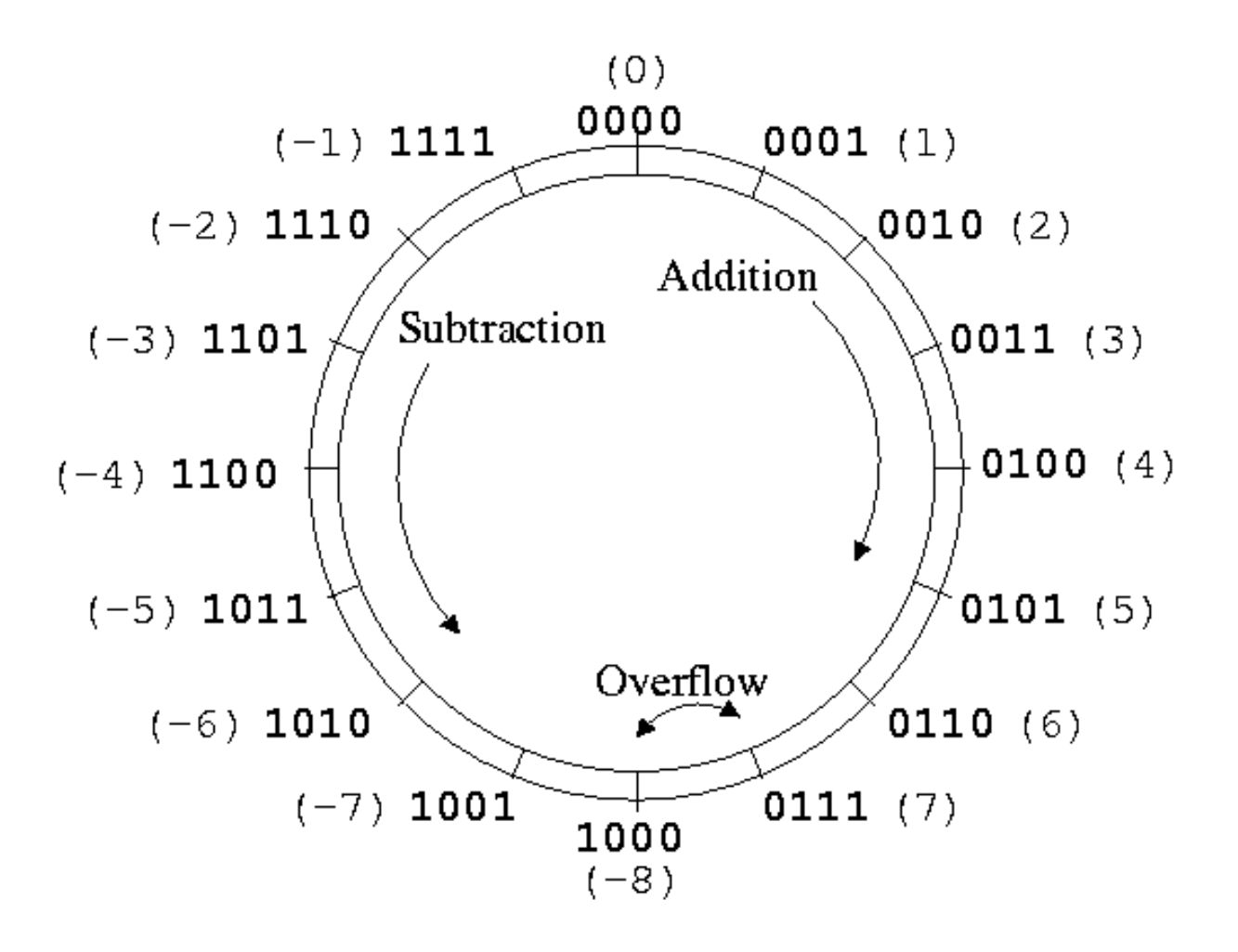

# C Integral Data Types

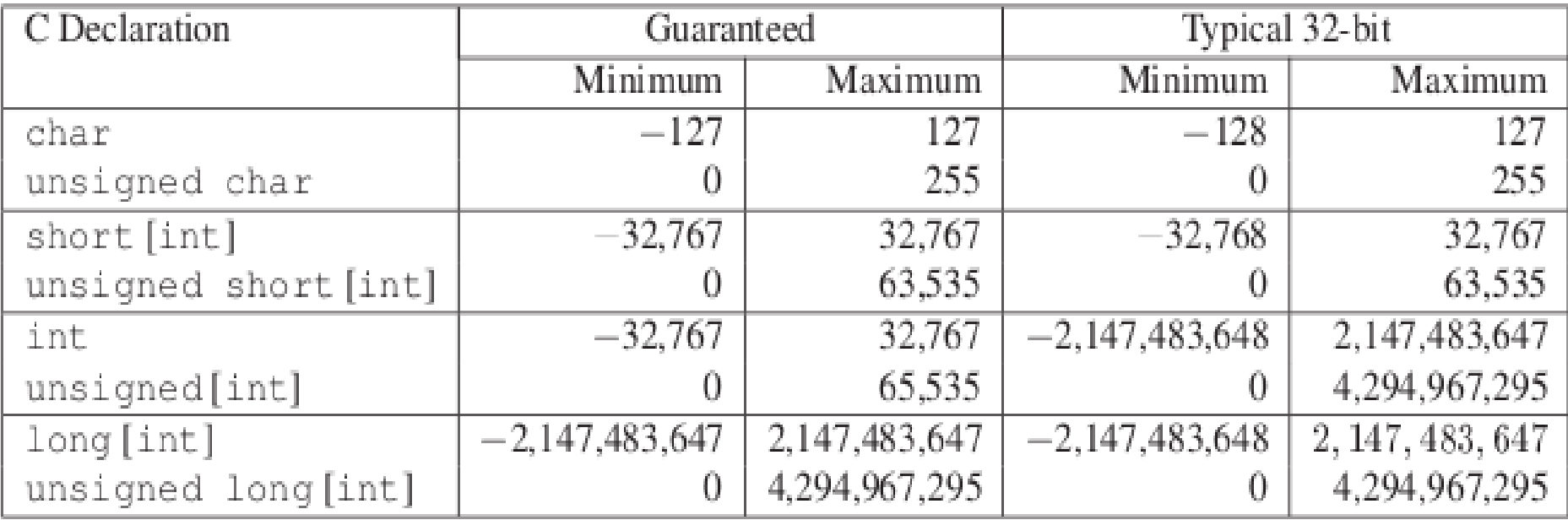

Figure 2.8: C Integral Data types. Text in square brackets is optional.

## Overflow

- The max unsigned integer is 2^32-1
	- If add two unsigned integer larger than 2^31, it will overflow, results will be mod by 2^32
- The max signed integer is  $2^3$ 31-1
	- If add two signed integer larger than 2^31, it will overflow, results will be negative number

## Unsigned Overflow

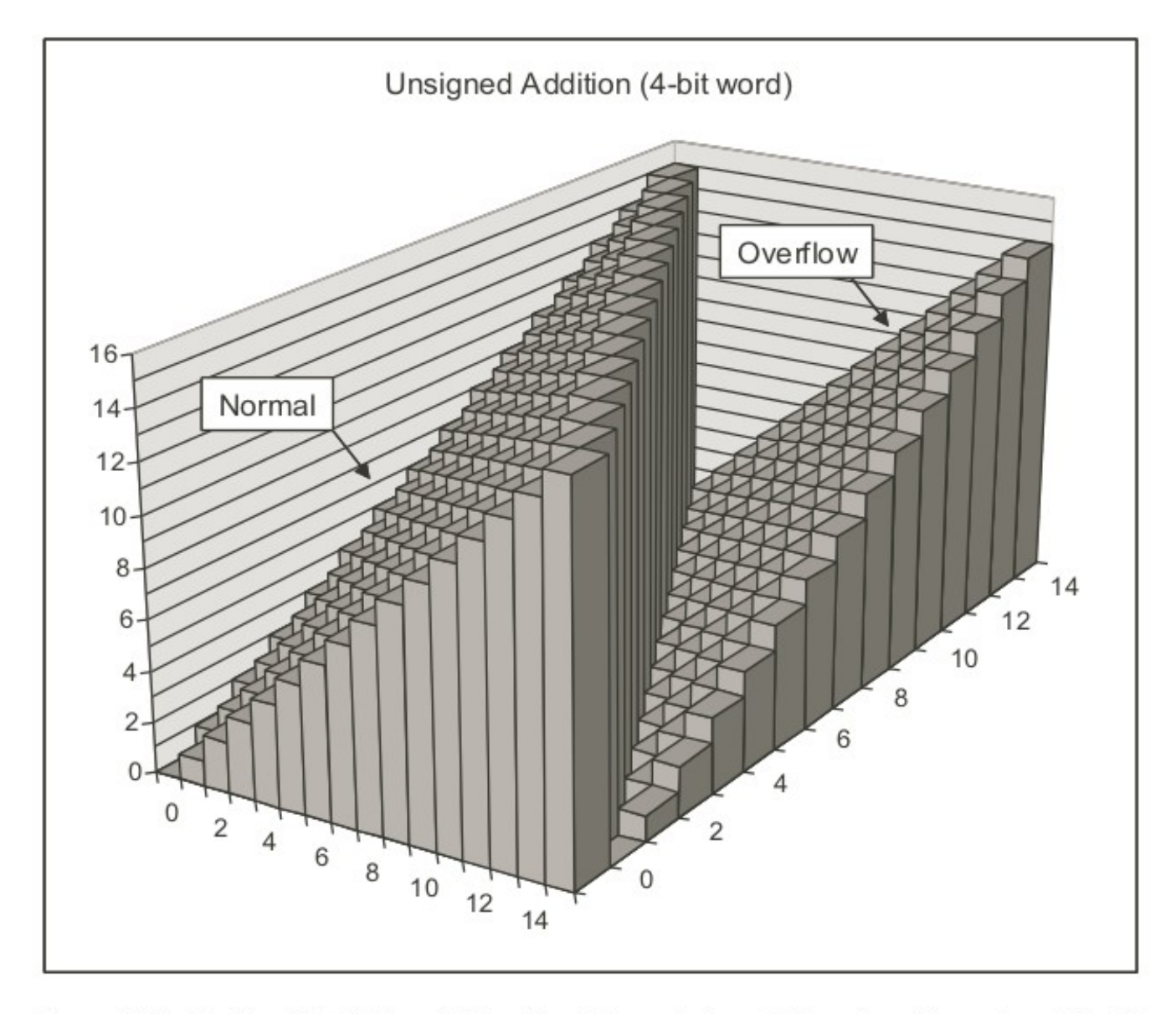

Figure 2.16: Unsigned Addition. With a four-bit word size, addition is performed modulo 16.

#### Signed Overflow

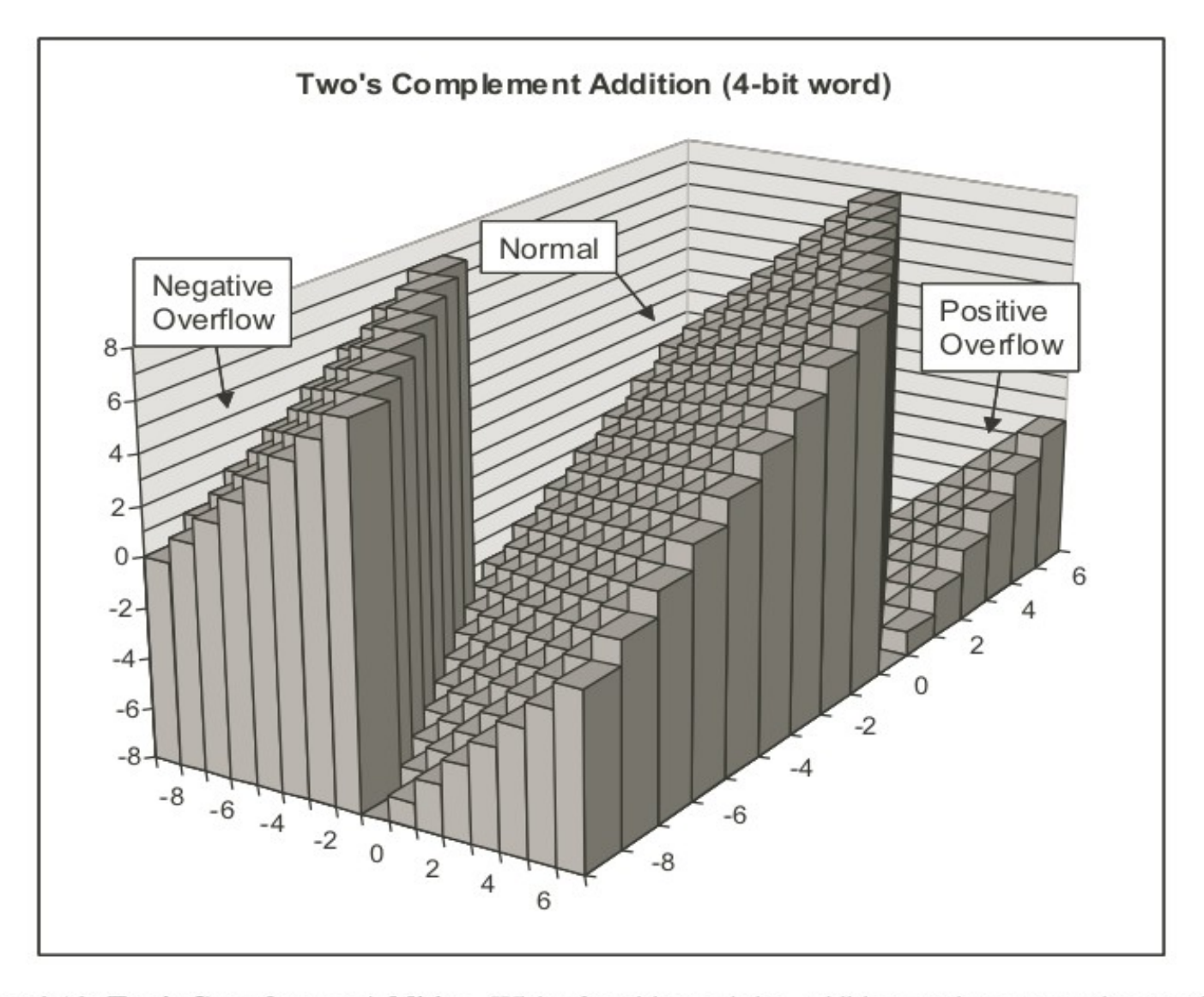

Figure 2.19: Two's Complement Addition. With a four-bit word size, addition can have a negative overflow when  $x + y < -8$  and a positive overflow when  $x + y \ge 8$ .

#### Float vs. Double

#### • Float (single precision 32 bits)

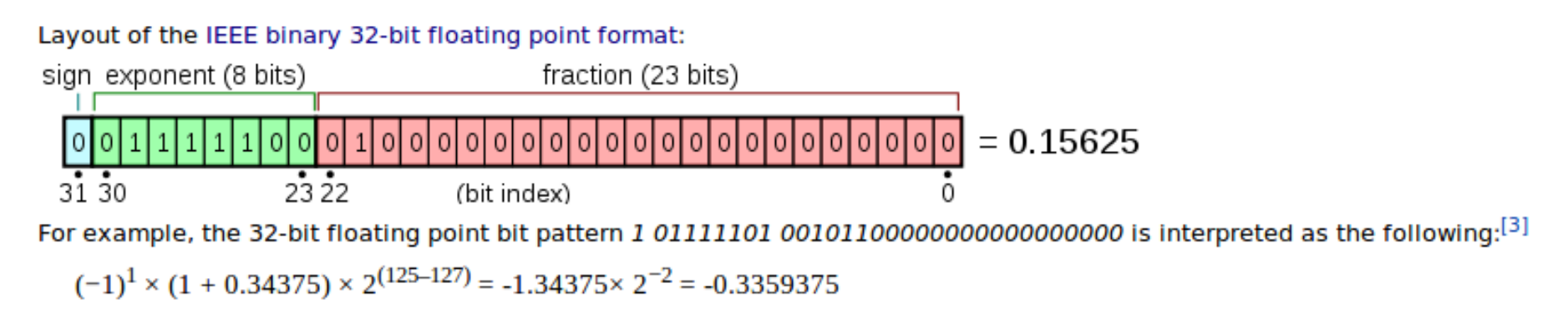

#### • Double precision (64 bits)

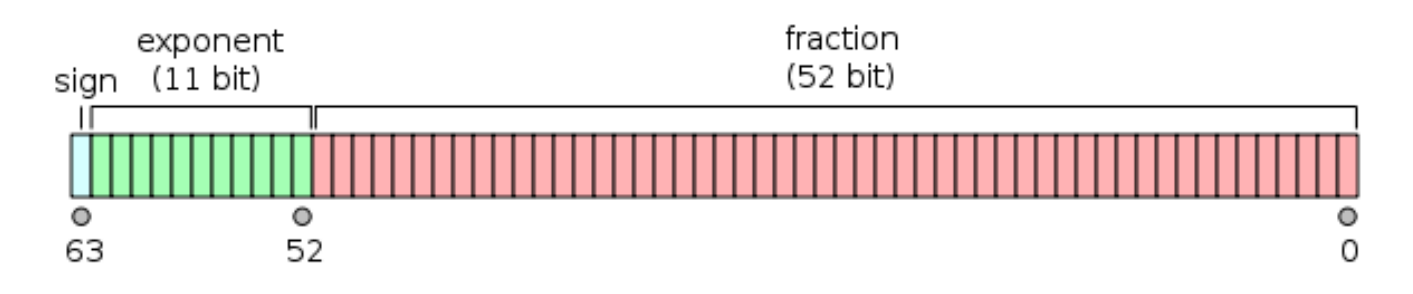

## Why precision is import?

As the name implies, a double has 2x the precision of  $f$ loat  $[1]$ . In general a double has 15 to 16 decimal digits of precision, while float only has 7.

This precision loss could lead to truncation errors much easier to float up, e.g.

```
float a = 1.f / 81;
float b = 0;
for (int i = 0; i < 729; ++ i)
        b \neq a;
printf("%.7g\n", b); // prints 9.000023
```
while

```
double a = 1.0 / 81;
double b = 0;
for (int i = 0; i < 729; ++ i)
        b \neq a;
printf("%.15g\n", b); // prints 8.999999999999996
```
# String in C

- C uses "array" of char as a string
	- String must ends with a special character '\0'
		- char array2 $[] = \{ 'F', 'o', 'o', 'b', 'a', 'r', '0' \}$ ;
	- Alternatively, you can define a string like
		- char array2 $[$ ] = "Foobar";
	- Or using a char\* "pointer"
		- char \*array $2 =$  "Foobar";
	- In both later ways, the NULL character is hidden

#### How to read and write

• Examples: (using printf and scanf)

```
1 /* printf example */
 2#include stdio.h>
 3
 4 int main()
 5<sub>1</sub>printf ("Characters: %c %c \n", 'a', 65);
 6
 7
     printf ("Decimals: %d %ld\n", 1977, 650000L);
 8
      printf ("Preceding with blanks: %10d \n", 1977);
 9
      printf ("Preceding with zeros: %010d \n", 1977);
10
      printf ("Some different radices: %d %x %o %#x %#o \n", 100, 100, 100, 100, 100);
11
      printf ("floats: %4.2f %+.0e %E \n", 3.1416, 3.1416, 3.1416);
12printf ("Width trick: %*d \n", 5, 10);
      printf ("%s \n", "A string");
13
14
      return 0:
15|
```
Output:

```
Characters: a A
Decimals: 1977 650000
Preceding with blanks:
                             1977
Preceding with zeros: 0000001977
Some different radices: 100 64 144 0x64 0144
floats: 3.14 +3e+000 3.141600E+000
Width trick:
                10
A string
```
#### How to read and write

```
1/ scanf example */
 2 \#include <stdio.h>
 3
 4 int main ()
5 \vert \{6
    char str [80];
 7
     int i:
 8
 9
     printf ("Enter your family name: ");
10<sup>1</sup>scanf (**s", str);11printf ("Enter your age: ");
12<sup>1</sup>scanf ("ad",\&i);
13<sup>1</sup>printf ("Mr. %s, %d years old.\n",str,i);
|14|printf ("Enter a hexadecimal number: ");
15<sub>1</sub>scanf ("sx", \&i);16<sup>1</sup>printf ("You have entered \frac{1}{2} (%d).\n",i,i);
17
18<sub>1</sub>return 0;19|
```
This example demonstrates some of the types that can be read with scanf:

```
Enter your family name: Soulie
Enter your age: 29
Mr. Soulie, 29 years old.
Enter a hexadecimal number: ff
You have entered 0xff (255).
```